## SAP ABAP table CRMT\_PRCATIL\_HIERARCHY {Hierarchy Structure}

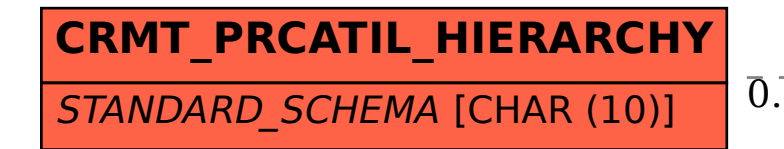

## **BBP\_CT\_SCMTYPE**  $CLIENT$  [CLNT (3)] SCHEMA TYPE [CHAR (10)] CRMT\_PRCATIL\_HIERARCHY-STANDARD\_SCHEMA = BBP\_CT\_SCMTYPE-SCHEMA\_TYPE 0..N 0..N